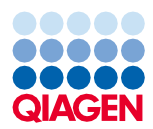

Czerwiec 2022 r.

# QIAsymphony® DSP Virus/Pathogen Kit — Instrukcja użycia (Karta protokołu)

Protokół Complex800\_OBL\_V4\_DSP

Wersja 2

# **IVD**

Do diagnostyki in vitro

Do stosowania z zestawem QIAsymphony DSP Virus/Pathogen Midi Kit

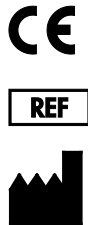

937055

QIAGEN GmbH, QIAGEN Strasse 1, 40724 Hilden, Niemcy

**R1** Karta protokołu jest dostępna w wersji elektronicznej i można ją znaleźć na stronie produktu pod adresem **[www.qiagen.com](https://www.qiagen.com/)**, na karcie materiałów źródłowych.

Sample to Insight

## Informacje ogólne

Zestaw QIAsymphony DSP Virus/Pathogen Kit jest przeznaczony do diagnostyki in vitro.

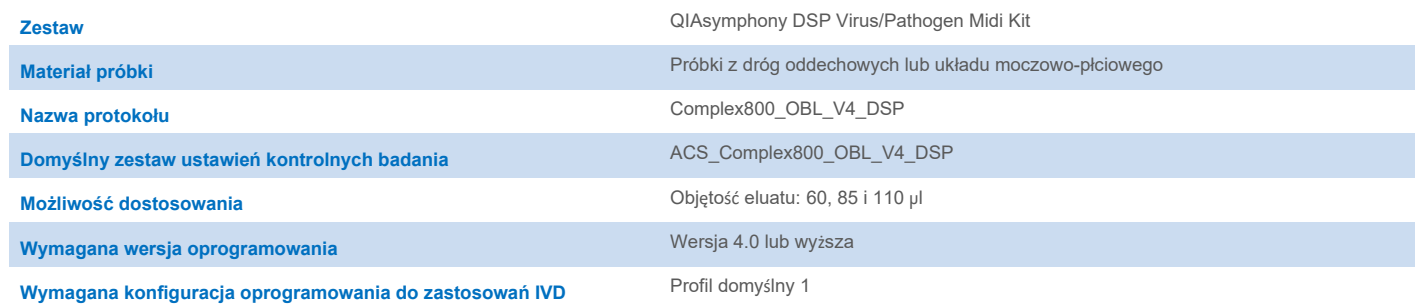

## Szuflada "Sample" (Próbka)

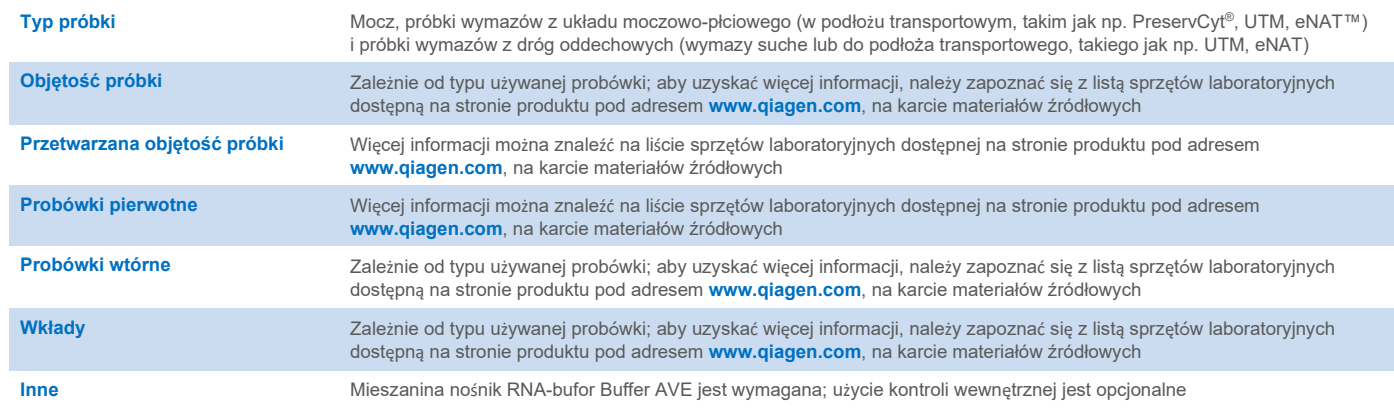

## Szuflada "Reagents and Consumables" (Odczynniki i materiały eksploatacyjne)

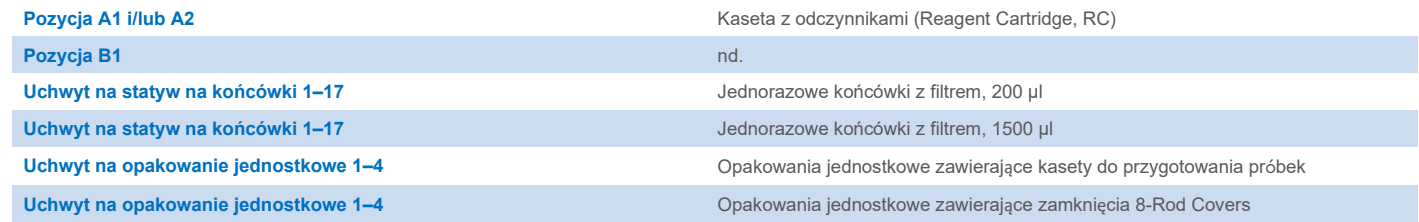

nd. = nie dotyczy.

## Szuflada "Waste" (Odpady)

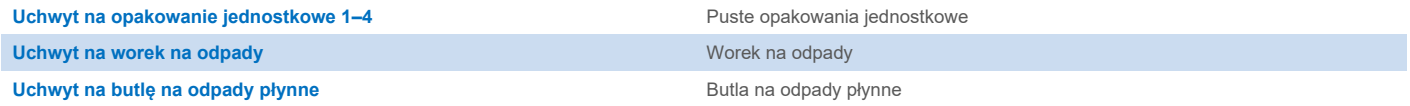

## Szuflada "Eluate" (Eluat)

**Statyw elucji (zalecamy używanie gniazda 1, pozycji chłodzenia)** Aby uzyskać więcej informacji, należy zapoznać się z listą sprzętów laboratoryjnych dostępną na stronie produktu pod adresem **[www.qiagen.com](https://www.qiagen.com/)**, na karcie materiałów źródłowych.

## Wymagany sprzęt z tworzywa sztucznego

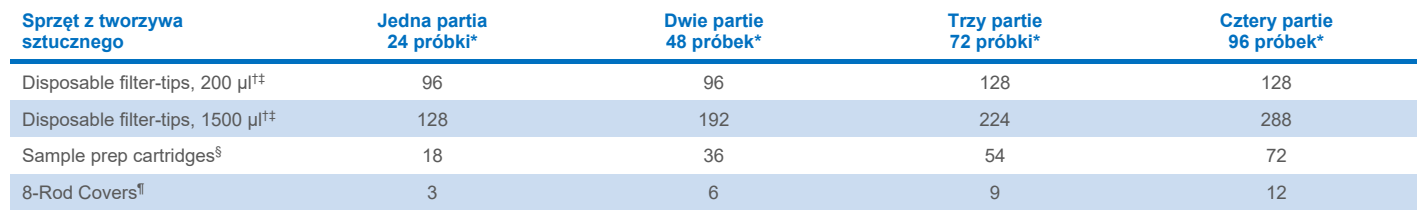

\* Do przeprowadzenia więcej niż jednego skanowania inwentaryzującego wymagane są dodatkowe jednorazowe końcówki z filtrem. W przypadku używania mniej niż 24 próbek na jedną partię zmniejsza się liczba jednorazowych końcówek wymaganych na cykl.

† Statyw na końcówki zawiera 32 końcówki z filtrem.

‡ Liczba wymaganych końcówek z filtrem obejmuje końcówki z filtrem dla 1 skanowania inwentaryzującego na RC.

§ Opakowanie jednostkowe zawiera 28 kaset do przygotowania próbek.

¶ Opakowanie jednostkowe zawiera dwanaście zamknięć 8-Rod Covers.

**Uwaga**: Podane liczby końcówek z filtrem mogą różnić się od liczb wyświetlanych na ekranie dotykowym w zależności od ustawień. Zalecane jest załadowanie maksymalnej możliwej liczby końcówek.

## Wybrana objętość elucji

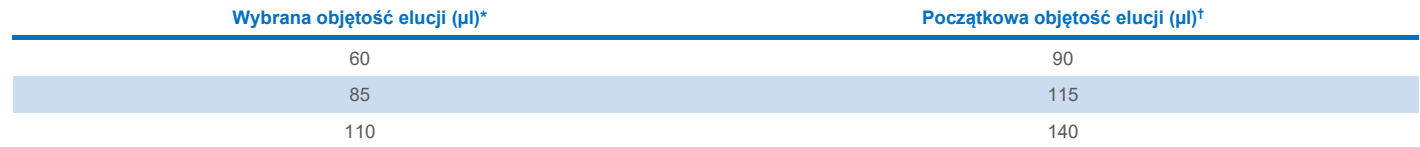

\* Objętość elucji wybrana na ekranie dotykowym. Jest to minimalna dostępna objętość eluatu w końcowej probówce elucji.

† Początkowa objętość roztworu elucji wymagana do zapewnienia właściwej objętości eluatu, równej wcześniej wybranej wartości.

## Przygotowanie mieszaniny kontrola wewnętrzna-nośnik RNA (CARRIER)-bufor Buffer AVE (AVE)

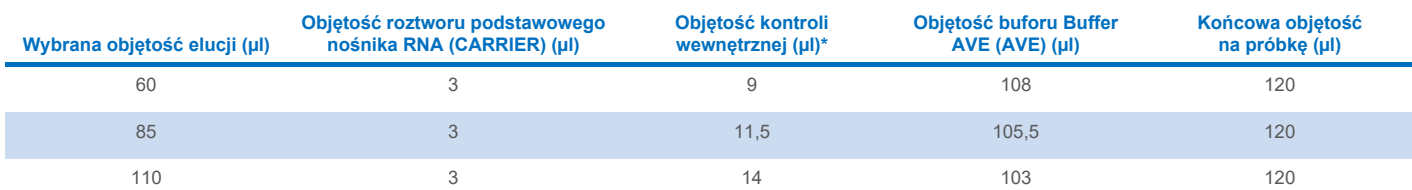

\* Obliczenie ilości kontroli wewnętrznej opiera się na początkowych objętościach elucji. Dodatkowa objętość martwa jest zależna od typu używanej probówki; aby uzyskać więcej informacji, należy zapoznać się z listą sprzętów laboratoryjnych dostępną na stronie produktu pod adresem **[www.qiagen.com](https://www.qiagen.com/)**, na karcie materiałów źródłowych.

**Uwaga**: Wartości widoczne w tabeli służą do przygotowania mieszaniny kontrola wewnętrzna-nośnik RNA (CARRIER) do dalszej analizy, w której wymagana jest 0,1 µl kontroli wewnętrznej na µl eluatu.

#### Liza poza aparatem

W czasie pracy ze środkami chemicznymi należy zawsze używać odpowiedniego fartucha laboratoryjnego, rękawiczek jednorazowych i okularów ochronnych. W celu uzyskania dodatkowych informacji należy zapoznać się z kartami charakterystyki (Safety Data Sheet, SDS) uzyskanymi od producentów poszczególnych produktów.

Protokoły QIAsymphony Complex składają się z 4 etapów: lizy, wiązania, płukania i elucji. W przypadku niektórych próbek lepiej jest wykonywać lizę ręcznie, na przykład w celu inaktywacji patogenów w komorze bezpieczeństwa biologicznego. Protokół Complex800\_OBL\_V4\_DSP umożliwia ręczne wykonanie lizy w sposób podobny jak w przypadku protokołu Complex800 V6 DSP. Wstępnie przygotowane próbki są przenoszone do aparatu QIAsymphony SP i przetwarzane za pomocą protokołu Complex800\_OBL\_V4\_DSP.

**Uwaga**: Do wykonania protokołu Complex800\_OBL\_V4\_DSP wymagane są bufory Buffer ACL i Buffer ATL (ATL). Bufor Buffer ACL (nr kat. 939017) i bufor Buffer ATL (ATL) (nr kat. 939016) nie są częścią zestawu QIAsymphony DSP Virus/Pathogen Midi Kit i należy je zamówić osobno.

#### Ręczne wykonanie lizy

1. Za pomocą pipety przenieść 80 µl proteinazy K, 295 µl buforu Buffer ATL (ATL), 120 µl mieszaniny kontroli wewnętrznej i nośnika RNA oraz 560 µl buforu Buffer ACL do probówki o pojemności 4,5 ml (probówka polipropylenowa firmy Nunc — Nunc® CryoTube 12,5 x 92 mm, 4,5 ml pojemności , nr kat. 363452).

**Uwaga**: Jeśli podczas lizy wykonywanej ręcznie będzie przetwarzana więcej niż jedna próbka, można przygotować roztwór podstawowy tej mieszaniny. Wystarczy pomnożyć objętości wymagane na jedną próbkę przez łączną liczbę próbek, które mają zostać przetworzone, oraz uwzględnić dodatkową objętość odpowiadającą 2 dodatkowym próbkom. Odwrócić probówkę kilka razy, aby wymieszać jej zawartość, przenieść po 1055 µl do probówki o pojemności 4,5 ml dla każdej próbki, a następnie kontynuować proces dla każdej próbki, przechodząc do etapu 4.

- 2. Zamknąć wieczko i wymieszać, odwracając probówkę 5 razy.
- 3. Krótko odwirować probówkę w celu usunięcia kropli z wewnętrznej części wieczka.
- 4. Dodać 800 µl próbki do probówki, zamknąć wieczko i wymieszać, wytrząsając pulsacyjnie przez 10 sekund.
- 5. Inkubować probówkę w temperaturze 68°C przez 15 minut.
- 6. Krótko odwirować probówkę w celu usunięcia kropli z wewnętrznej części wieczka.
- 7. Umieścić wkłady dla odpowiednich probówek w nośniku probówek, a następnie załadować probówki (bez wieczek).

#### <span id="page-3-0"></span>Przygotowanie materiału próbki

Nie należy dopuszczać do wytworzenia piany w próbkach lub na ich powierzchni. W zależności od materiału początkowego może być konieczne wstępne przygotowanie próbek. Przed rozpoczęciem cyklu przetwarzania należy doprowadzić próbki do temperatury pokojowej (15–25°C).

**Uwaga**: Stabilność próbki w dużym stopniu zależy od różnych czynników i odnosi się do konkretnej dalszej procedury analitycznej. Została ustalona dla zestawów QIAsymphony DSP Virus/Pathogen Kit używanych w ramach standardowych dalszych procedur analitycznych. Obowiązkiem użytkownika jest zapoznanie się z instrukcjami wykonywania konkretnej dalszej procedury analitycznej przeprowadzanej w jego laboratorium i/lub zwalidowanie całego przebiegu pracy (z uwzględnieniem wszystkich procedur) w celu ustalenia odpowiednich warunków przechowywania.

Ogólne zalecenia dotyczące pobierania, transportu oraz przechowywania próbek znajdują się w zatwierdzonych wytycznych instytutu CLSI — MM13-A "Collection, Transport, Preparation, and Storage of Specimens for Molecular Methods". Ponadto podczas przygotowywania, przechowywania i transportu próbek oraz ogólnego postępowania z próbkami należy stosować się do instrukcji producenta używanego wyrobu lub zestawu do pobierania próbek.

#### Mocz

Mocz można przechowywać w temperaturze 2−8ºC przez maksymalnie 6 godzin. W przypadku przechowywania długoterminowego zalecane jest zamrożenie próbek w temperaturze –20 C lub –80 C. Próbki moczu można przetwarzać bez wstępnego przygotowania. System jest zoptymalizowany dla próbek czystego moczu, które nie zawierają środków konserwujących. Aby zwiększyć czułość wykrywania patogenów bakteryjnych, można odwirować próbki. Po odrzuceniu supernatantu osad można zawiesić w co najmniej 800 µl buforu Buffer ATL (ATL) (nr kat. 939016). Użyć 800 µl wstępnie przygotowanego materiału jako próbki do przygotowania lizy poza aparatem.

#### Izolacja genomowego DNA z bakterii Gram-dodatnich

Proces oczyszczania DNA można ulepszyć dla niektórych bakterii Gram-dodatnich, wykonując wstępną obróbkę enzymatyczną próbki przed przeniesieniem jej do aparatu QIAsymphony SP i rozpoczęciem protokołu Complex800\_OBL\_V4\_DSP.

- 1. Strącić bakterie, wirując próbkę przy 5000 x *g* przez 10 min.
- 2. Zawiesić osad bakteryjny w 800 µl odpowiedniego roztworu enzymu (lizozym o stężeniu 20 mg/ml lub lizostafina o stężeniu 200 µg/ml; bufor 20 mM Tris·HCl, pH 8,0; 2 mM EDTA; Triton X-100 o stężeniu 1,2%).
- 3. Inkubować w temperaturze 37°C przez co najmniej 30 minut.
- 4. Krótko odwirować probówkę w celu usunięcia kropli z wnętrza wieczka.
- <span id="page-4-0"></span>5. Użyć 800 µl wstępnie przygotowanego materiału jako próbki do przygotowania lizy poza aparatem.

#### Próbki lepkie lub próbki ze śluzem

Niektóre próbki mogą być lepkie i wymagać upłynnienia, aby było możliwe ich pipetowanie. Próbki o małej lepkości nie wymagają dodatkowego przygotowania. Próbki o od średniej do dużej lepkości należy przygotować w następujący sposób:

1. Rozcieńczyć próbkę w stosunku 1:1 przy użyciu ditiotreitolu (DTT) w stężeniu 0,3% (w/o).

**Uwaga**: Roztwór DTT o stężeniu 0,3% można przygotować wcześniej i przechowywać w temperaturze –20°C w porcjach o odpowiedniej objętości. Rozmrożone porcje należy wyrzucić po użyciu.

- 2. Inkubować w temperaturze 37°C do momentu, gdy lepkość próbki będzie umożliwiała pipetowanie.
- 3. Użyć 800 µl wstępnie przygotowanego materiału jako próbki do przygotowania lizy poza aparatem.

#### Osuszone wymazówki z płynami ustrojowymi i wydzielinami

- 1. Zanurzyć końcówkę osuszonej wymazówki w 1050 µl buforu Buffer ATL (ATL) (nr kat. 939016) i inkubować w temperaturze 56°C przez 15 minut z ciągłym mieszaniem. Jeśli mieszanie próbki podczas inkubacji nie jest możliwe, należy ją wytrząsać przed inkubacją i po niej przez co najmniej 10 sekund.
- 2. Wyciągnąć wymazówkę i odcisnąć cały płyn, przyciskając wymazówkę do wewnętrznej ścianki probówki.
- 3. Użyć 800 µl wstępnie przygotowanego materiału jako próbki do przygotowania lizy poza aparatem.

**Uwaga**: Protokół ten jest zoptymalizowany dla wymazówek bawełnianych lub wykonanych z polietylenu. W przypadku używania innych wymazówek może być konieczne dostosowanie objętości buforu Buffer ATL (ATL), aby zagwarantować, że co najmniej 800 µl będzie dostępne jako materiał próbki.

#### Próbki wymazów z dróg oddechowych lub układu moczowo-płciowego

Próbki wymazów z układu moczowo-płciowego (w podłożu transportowym, takim jak np. PreservCyt, UTM, eNAT) i próbki wymazów z dróg oddechowych (wymazy suche lub do podłoża transportowego, takiego jak np. UTM, eNAT) mogą być przechowywane w temperaturze 2−8ºC przez maksymalnie 6 godzin. W celu długoterminowego przechowywania zalecane jest zamrożenie próbek w temperaturze –20°C lub –80°C.

Podłoża przeznaczonego do przechowywania próbek wymazów z dróg oddechowych lub układu moczowo-płciowego można używać bez wstępnego przygotowania. Jeśli nie wyciągnięto wymazówki, przycisnąć wymazówkę do ścianki probówki, aby odcisnąć płyn. Na tym etapie należy usunąć wszelki nadmiar śluzu znajdujący się w próbce, zbierając go na wymazówkę. Następnie należy odcisnąć pozostałości płynu ze śluzu, przyciskając wymazówkę do ścianki probówki. Na końcu należy wyciągnąć i zutylizować wymazówkę ze śluzem. Jeśli próbki są lepkie, przed przeniesieniem ich do aparatu QIAsymphony SP należy wykonać etap upłynniania (patrz część "Próbki lepkie lub próbki ze [śluzem](#page-4-0)"). Jeśli ilość materiału początkowego jest niewystarczająca, należy przenieść bufor Buffer ATL (ATL) za pomocą pipety do podłoża transportowego do osiągnięcia wymaganej minimalnej objętości początkowej i wytrząsać próbkę przez 15–30 sekund (jeśli w podłożu transportowym znajduje się wymazówka, wykonać ten etap przed wyciągnięciem wymazówki). Użyć 800 µl materiału jako próbki do przygotowania lizy poza aparatem.

#### <span id="page-5-0"></span>Ograniczenia i substancje zakłócające

Nie zaobserwowano, aby potencjalne substancje zakłócające wykazywały istotny, negatywny wpływ na działanie produktu (szczegółowe informacje znajdują się w dokumencie Performance Characteristics (Parametry skuteczności) dostępnym na stronie produktu pod adresem **[www.qiagen.com](https://www.qiagen.com/)**, na karcie materiałów źródłowych).

**Uwaga**: Testy zostały przeprowadzone w ramach standardowych dalszych procedur analitycznych w celu oceny jakości wyizolowanych kwasów nukleinowych. Różne dalsze procedury analityczne mogą jednak być odmienne pod względem wymagań dotyczących czystości materiału (tj. braku potencjalnych substancji zakłócających), dlatego sposób identyfikacji i badania różnych substancji zakłócających musi również zostać ustalony jako część procesu opracowywania konkretnych dalszych procedur analitycznych dla jakiegokolwiek przebiegu pracy uwzględniającego użycie zestawów QIAsymphony DSP Virus/Pathogen Kit.

#### <span id="page-5-1"></span>Przechowywanie eluatów

**Uwaga**: Stabilność eluatu w dużym stopniu zależy od różnych czynników i odnosi się do konkretnej dalszej procedury analitycznej. Została ustalona dla zestawów QIAsymphony DSP Virus/Pathogen Kit używanych w ramach standardowych dalszych procedur analitycznych. Obowiązkiem użytkownika jest zapoznanie się z instrukcjami wykonywania konkretnej dalszej procedury analitycznej przeprowadzanej w jego laboratorium i/lub zwalidowanie całego przebiegu pracy (z uwzględnieniem wszystkich procedur) w celu ustalenia odpowiednich warunków przechowywania.

W przypadku przechowywania krótkotrwałego do 24 godzin zaleca się przechowywanie oczyszczonych kwasów nukleinowych w temperaturze 2–8ºC. W przypadku długoterminowego przechowywania przekraczającego 24 godziny zaleca się temperaturę –20ºC.

# <span id="page-6-0"></span>**Symbole**

W niniejszym dokumencie używane są poniższe symbole. Pełna lista symboli zamieszczonych w instrukcji użycia oraz na opakowaniu i etykietach znajduje się w instrukcji obsługi.

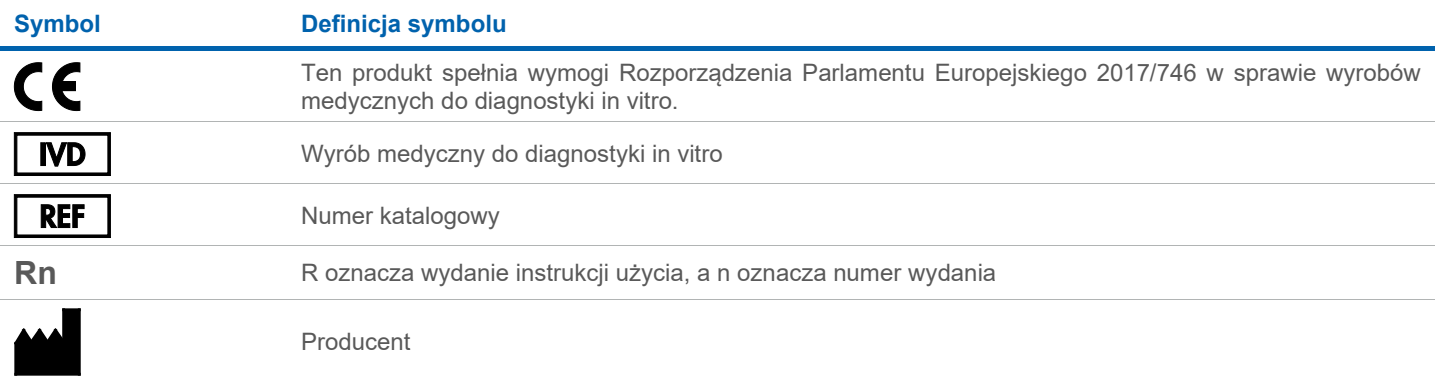

### Historia zmian

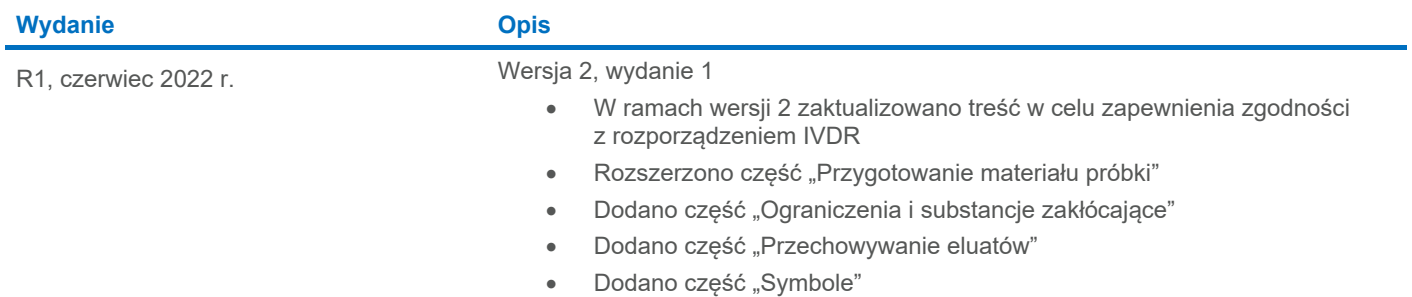

Aktualne informacje licencyjne oraz wyłączenia odpowiedzialności dla poszczególnych produktów znajdują się w odpowiedniej instrukcji obsługi lub podręczniku użytkownika zestawu QIAGEN®. Instrukcje obsługi i podręczniki użytkownika zestawu QIAGEN są dostępne w witrynie **[www.qiagen.com](https://www.qiagen.com/)**. Można je także zamówić w dziale serwisu technicznego lub u lokalnego dystrybutora firmy QIAGEN.

Znaki towarowe: QIAGEN®, Sample to Insight®, QIAsymphony® (QIAGEN Group); eNAT™ (Copan Italia S.P.A.); Nunc® (Thermo Fisher Scientific lub podmioty zależne); PreservCyt® (Hologic, Inc.); Sarstedt® (Sarstedt AG and Co.).<br>Z